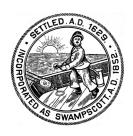

Peter A. Spellios, Chair Naomi R. Dreeben, Vice Chair Donald M. Hause Laura Spathanas Polly Titcomb

# Town of Swampscott

OFFICE OF THE SELECT BOARD Elihu Thomson Administration Building 22 Monument Avenue Swampscott, MA 01907-1940

# **EMEGENCY** JOINT MEETING OF THE SELECT BOARD & **BOARD OF HEALTH**

Sean R. Fitzgerald Town Administrator Tel: (781) 596-8850

Email: sfitzgerald@swampscottma.gov

Date: Friday, March 20, 2020

**Time:** 3:00 PM

**Location:** Virtual Meeting/Teleconference (Access information below)

Pursuant to Governor Baker's March 12, 2020 Order Suspending Certain Provisions of the Open Meeting Law, G.L. c.30A, §18, and the Governor's March 15, 2020 Order imposing strict limitation on the number of people that may gather in one place, this joint meeting of the Swampscott Select Board and Board of Health will be conducted via remote participation. Specific information and the general guidelines for remote participation by members of the public and/or parties with a right and/or requirement to attend this meeting can be found within this posting below.

No in-person attendance of members of the public will be permitted, but every effort will be made to ensure that the public can adequately access the proceedings in real time, via technological means. In the event that we are unable to do so, despite best efforts, we will post on the Town of Swampscott's website an audio or video recording, transcript, or other comprehensive record of proceedings as soon as possible after the meeting.

#### **AGENDA**

- 1. COVID-19 Update
- 2. Discussion and possible vote on Declaration of Emergency
- 3. Discussion and possible vote on mandatory closure of certain personal service establishments
- 4. Discussion and possible vote on other emergency public health measures and/or responses

Access to the meeting can be obtained by the following means:

## 1. Online:

- Go to <a href="https://zoom.us/j/365357090">https://zoom.us/j/365357090</a>
- You will need to download Zoom software to access this meeting and computer speakers in order to hear it

#### 2. By Phone

- Call (929) 205-6099
- Enter webinar ID: 365-357-090

## 3. Using the Zoom smartphone application

- Enter webinar ID: 365-357-090
- Online on Swampscott Government Access TV: tv.swampscottma.gov
- 5. On Government Access TV: Comcast - Channel 22

Verizon - Channel 41